# dimax

**GPS VEHICULAR** 

 $GPS-C.32$ 

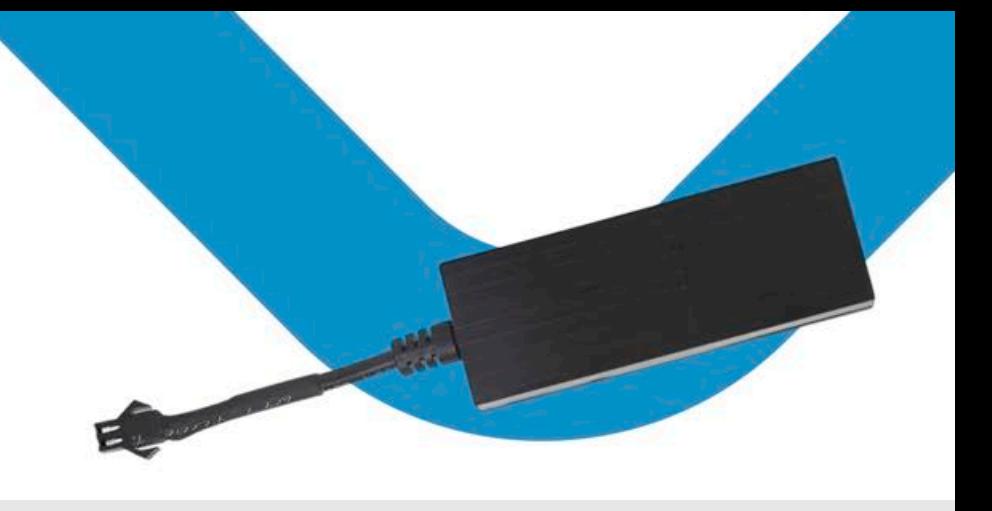

## **CARACTERÍSTICAS**

- Sequimiento de vehículos / scooters / motocicletas de 9-90 V
- Sequimiento en tiempo real
- Cortar combustible / Reanudar combustible (opcional)
- Extracción de energía /Encendido / Alarma de vibración
- Ubicación de carga del ángulo de soporte
- Admite almacenamiento de memoria de 1500 datos
- Actualización remota a través de OTA
- Detección de voltaje externo

## **>DESCRIPCIÓN**

Trabajando en base a la red GSM/GPRS existente y a los satélites GPS, este producto puede localizar y monitorear cualquier objetivo remoto con antenas incorporadas por SMS o GPRS.

## ESPECIFICACIONES

- Medidas: 77\*28\*16 mm.
- Red: GSM/GPRS
- Frecuencia: 850/900/1800/1900 MHz
- Chipset GPS MTK chip de alta sensibilidad
- Precisión de ubicación <10 metros CEP
- Tiempo para la primera reparación (cielo abierto) Estado frío <35 s Estado caliente <1 s
- Voltaje de trabajo 9-90 VCC
- Protocolo GPRS TCP/IP
- Temperatura de funcionamiento: -20°C a +70°C
- Consumo: 5mA~50mA

# **TINSTALAR LA TARJETA SIM**

Inserte una tarjeta SIM 2G GSM con datos GPRS activados; Asegúrese de que la tarjeta SIM tenga saldo total; Si la tarjeta SIM tiene código PIN, deberá retirarla con antelación.

Inserte la SIM para encender el dispositivo, retire la SIM para apagar el dispositivo.

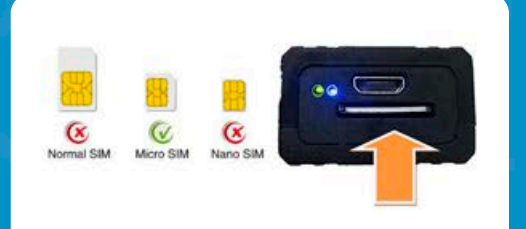

#### DESCRIPCIÓN DE LA LUZ DEL DISPOSITIVO:

Verde: Parpadea cada 3 segundos después de conectar el servidor / SIEMPRE ENCENDIDO: sin servicio Azul: Parpadea 3 veces por segundo si el GPS está ubicado SIEMPRE ENCENDIDO: sin señal de GPS

#### PLATAFORMA WEB Y APP DE SEGUIMIENTO:

Sitio web: www.gps16888.com Nombre de la aplicación: SecumorePlus IMEI predeterminado como nombre de usuario, contraseña 123456. ¿Cómo cambiar el nombre de usuario de inicio de sesión en lugar de usar el número IMEI? Pasos: busque el botón "Detalle" en la APLICACIÓN - Número de placa - Ingrese nuevo usuario - nombre en mayúscula

## **CONEXIÓN DE CABLES**

- Rojo: positivo de la batería
- Negro: negativo de la batería
- Verde: Cable de encendido
- Amarillo: Relé de corte de combustible (opcional)

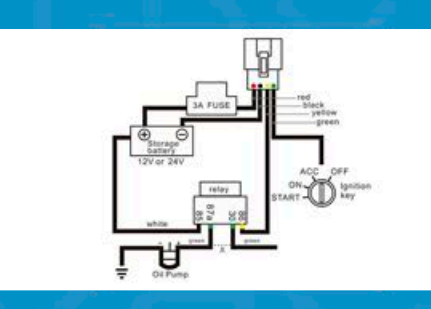

#### LISTA DE COMANDOS SMS

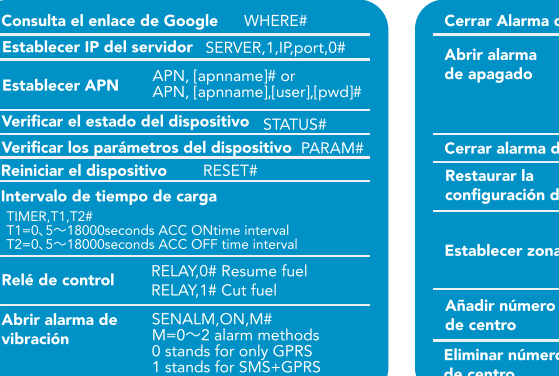

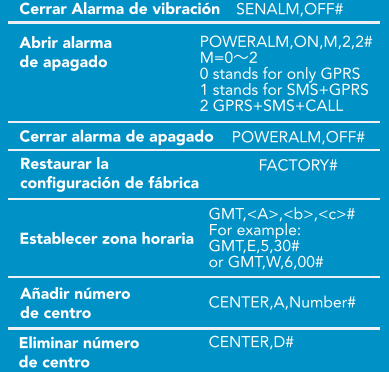

### www.dimaxtech.com